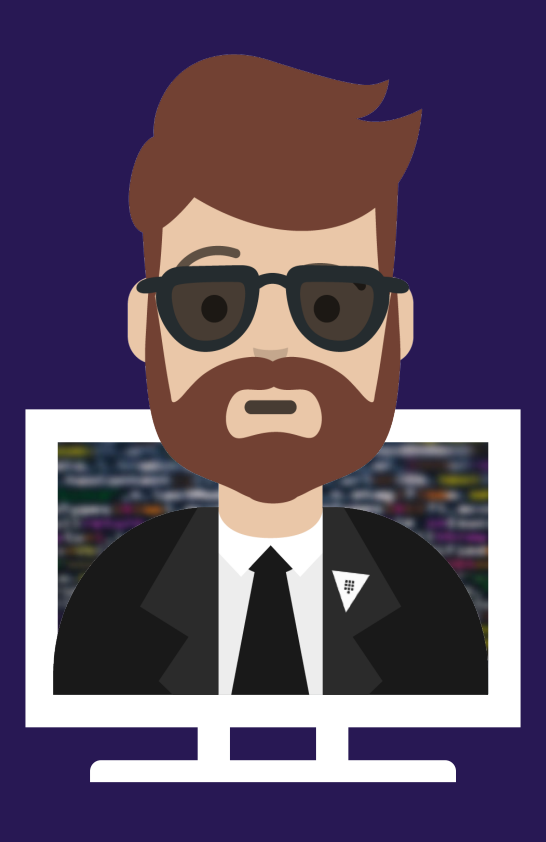

г

# **Create Vault Policies**

 $\blacksquare$ 

 $\blacksquare$ 

 $\blacksquare$ 

n na

## Objective 2 - Create Vault Policies

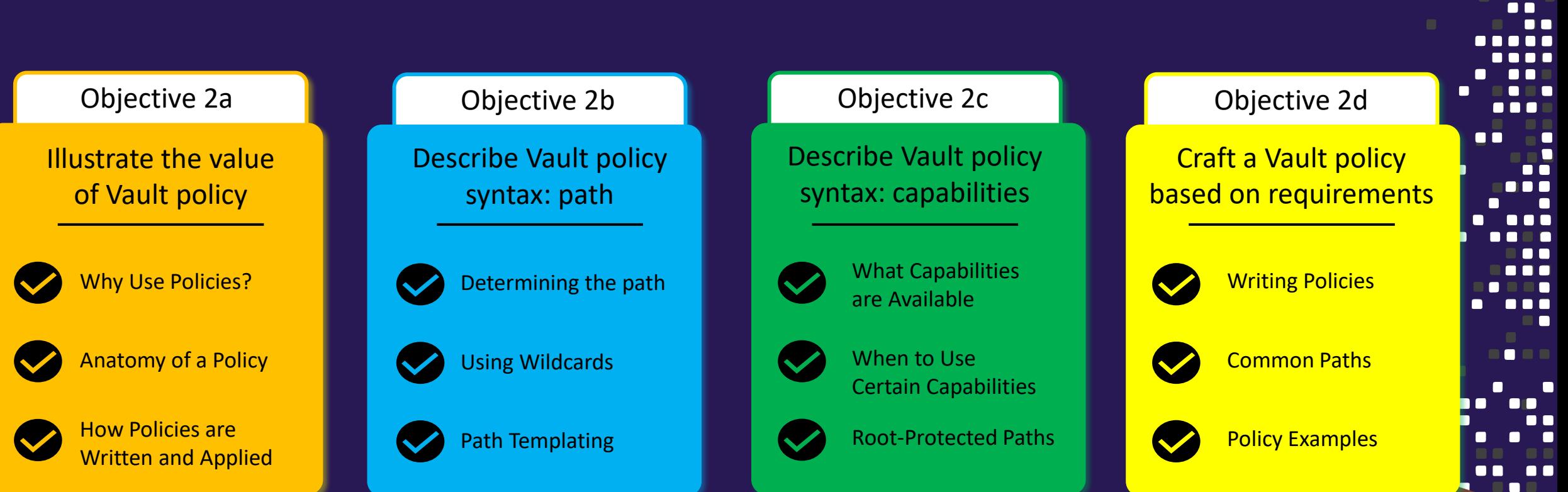

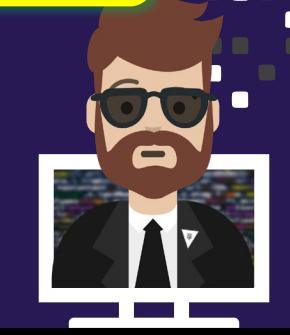

 $\blacksquare$ 

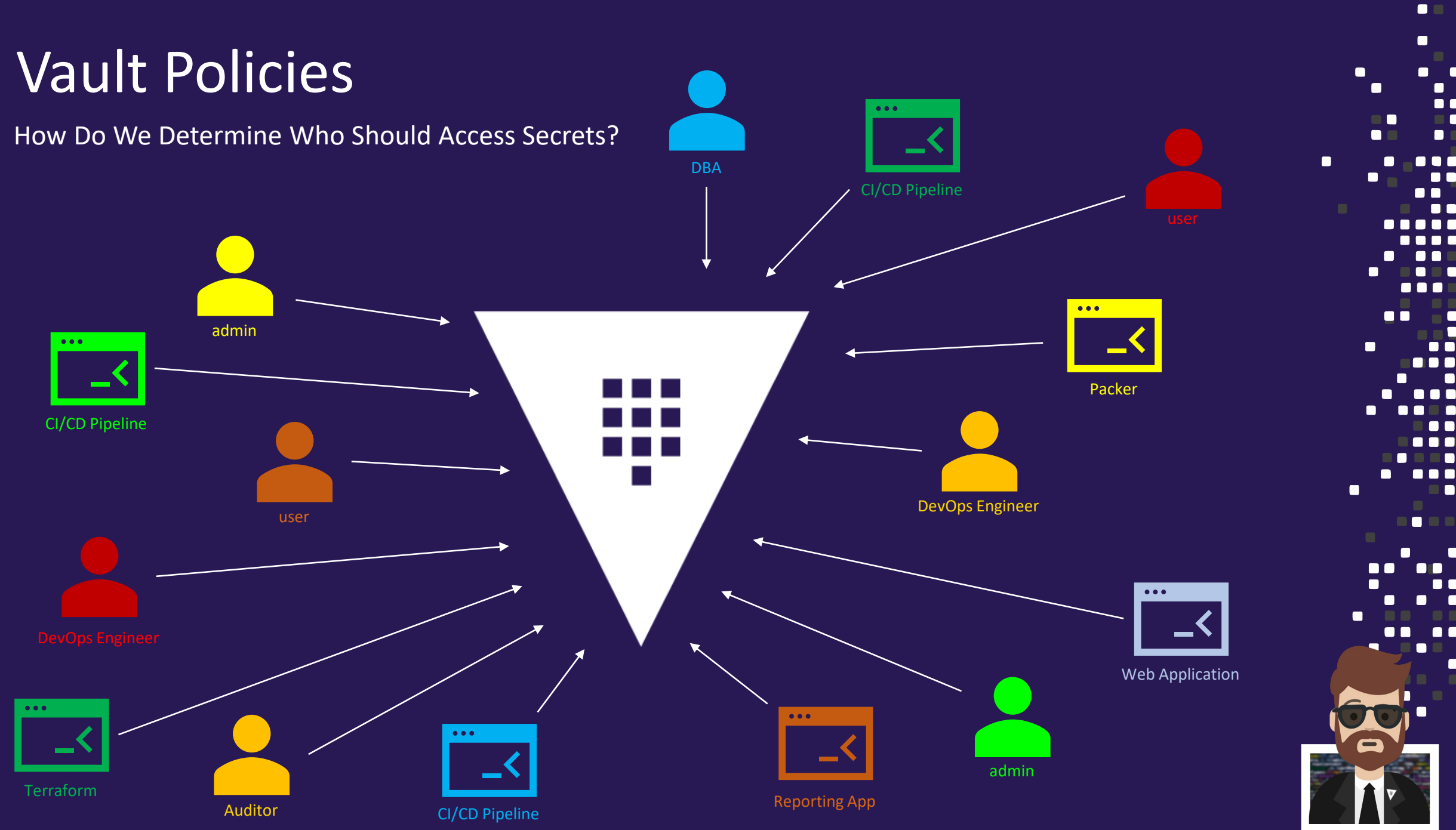

┍

 $\Box$ 

 $\blacksquare$ 

OF

**TO FIND** 

OC

# Vault Policies

- Vault policies provide operators a way to permit or deny access to certain paths or actions within Vault (RBAC)
	- Gives us the ability to provide granular control over who gets access to secrets
- Policies are written in declarative statements and can be written using JSON or HCL
- When writing policies, always follow the principal of least privilege
	- In other words, give users/applications only the permissions they need

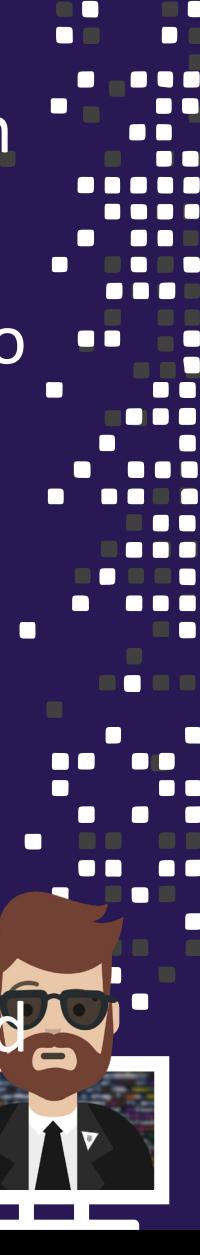

## Vault Policies

• Policies are Deny by Default (implicit deny) - therefore you must explicitly grant to paths and related capabilities to Vault clients

No policy = no authorization

- Policies support an explicit DENY that takes precedence over any other permission
- Policies are attached to a token. A token can have multiple policies
	- Policies are cumulative and capabilities are additive

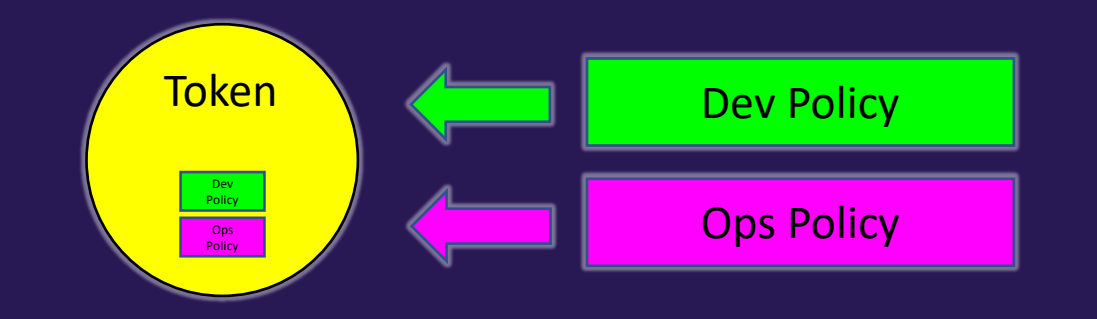

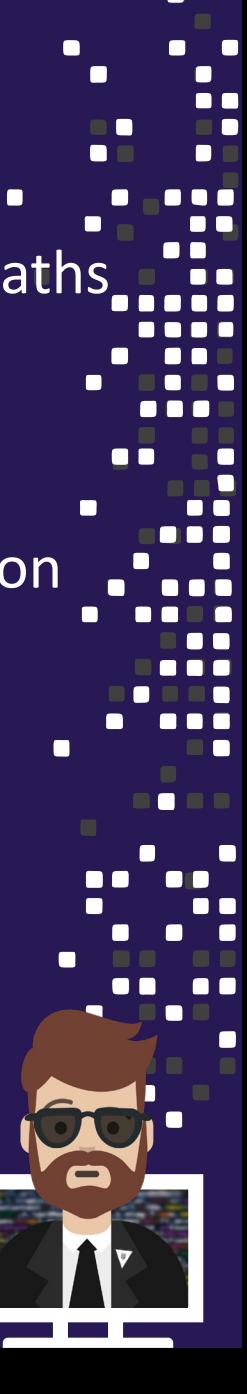

# Out-of-the-Box Vault Policies

- root policy is created by default superuser with all permissions
	- You cannot change nor delete this policy
	- Attached to all root tokens

## • default policy is created by default – provides common permissions

- You can change this policy but it cannot be deleted
- Attached to all non-root tokens by default (can be removed if needed)

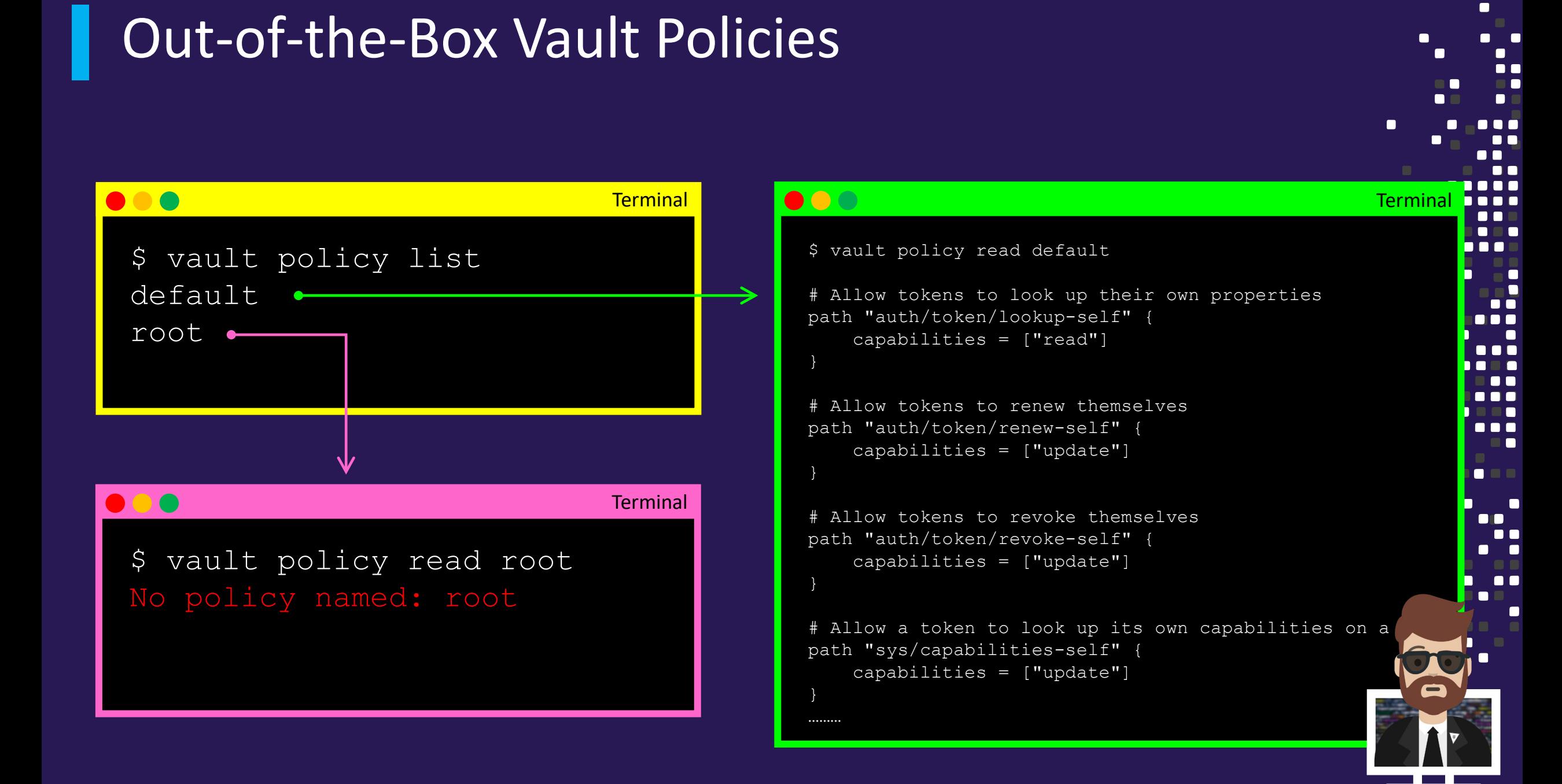

 $\blacksquare$ 

# Out-of-the-Box Vault Policies

The root policy does not contain any rules but can do anything within Vault. It should be used with extreme care.

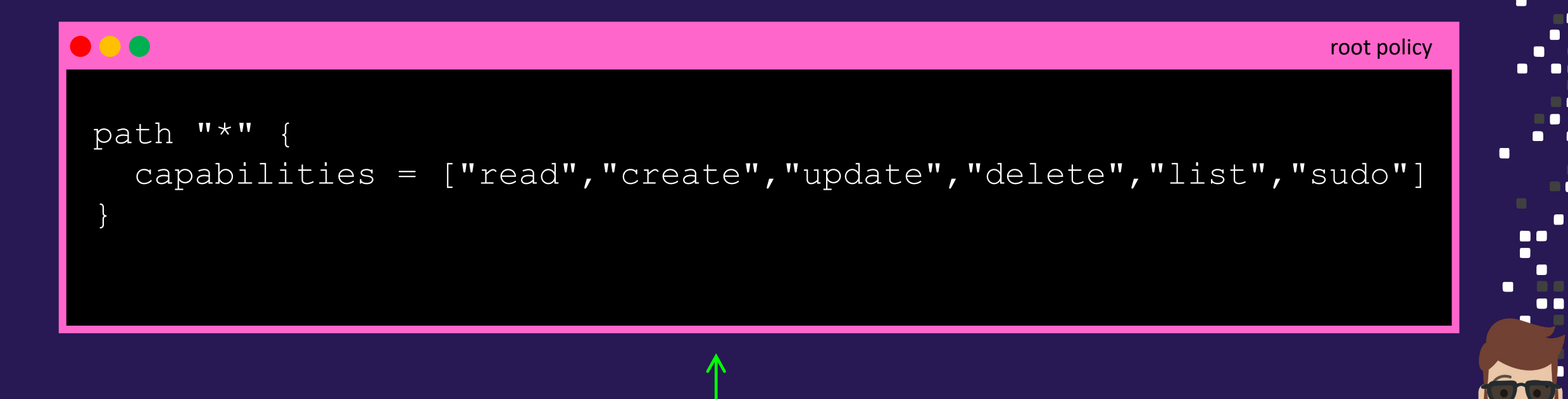

If it *did* have rules, it would probably look something like this….

## Managing Policies in Vault

Command Line Interface (CLI)

## Use the vault policy command

- delete
- 
- list
- read
- write

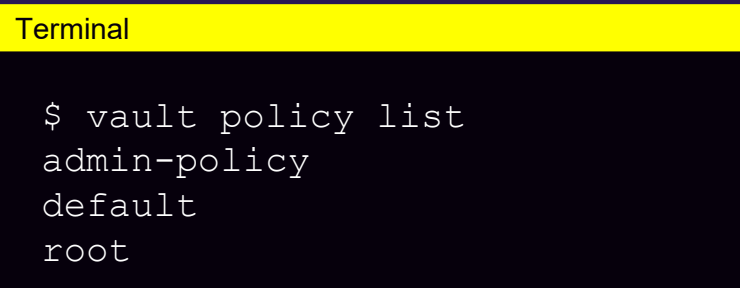

#### **Terminal**

\$ vault policy write admin-policy /tmp/admin.hcl Success! Uploaded policy: admin-policy

# $\blacksquare$ 7 A G

# Managing Policies in Vault

Command Line Interface (CLI)

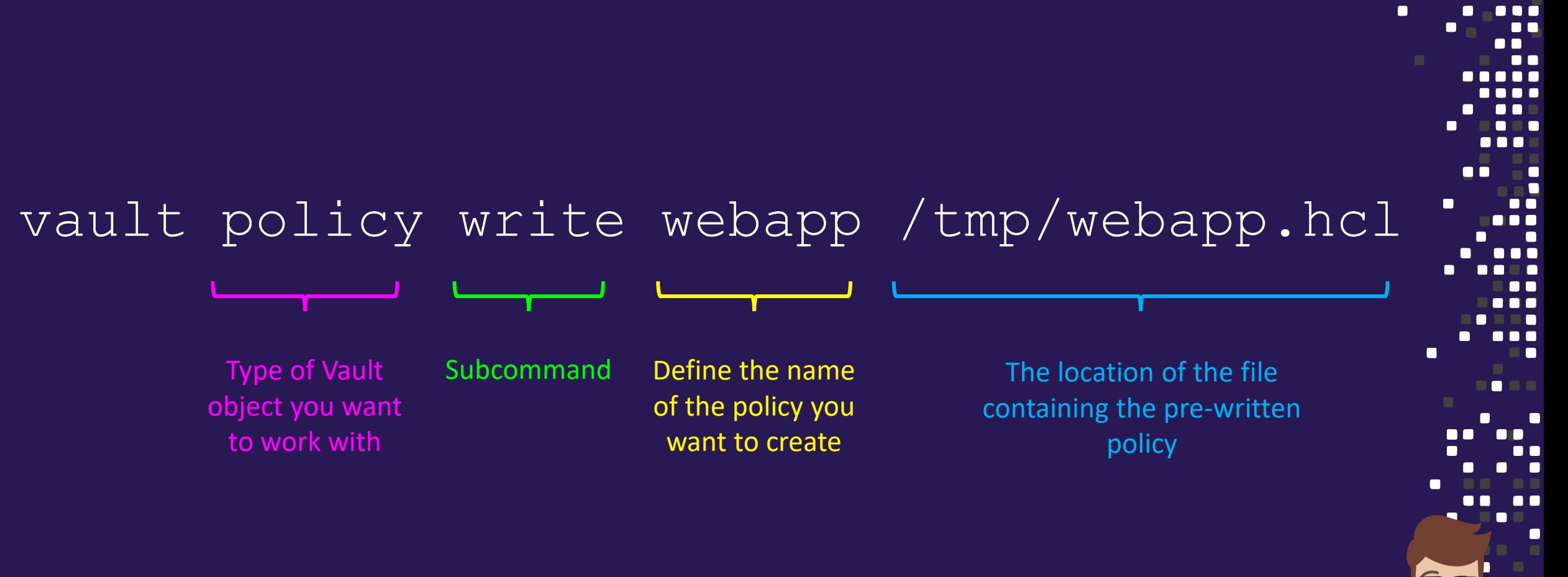

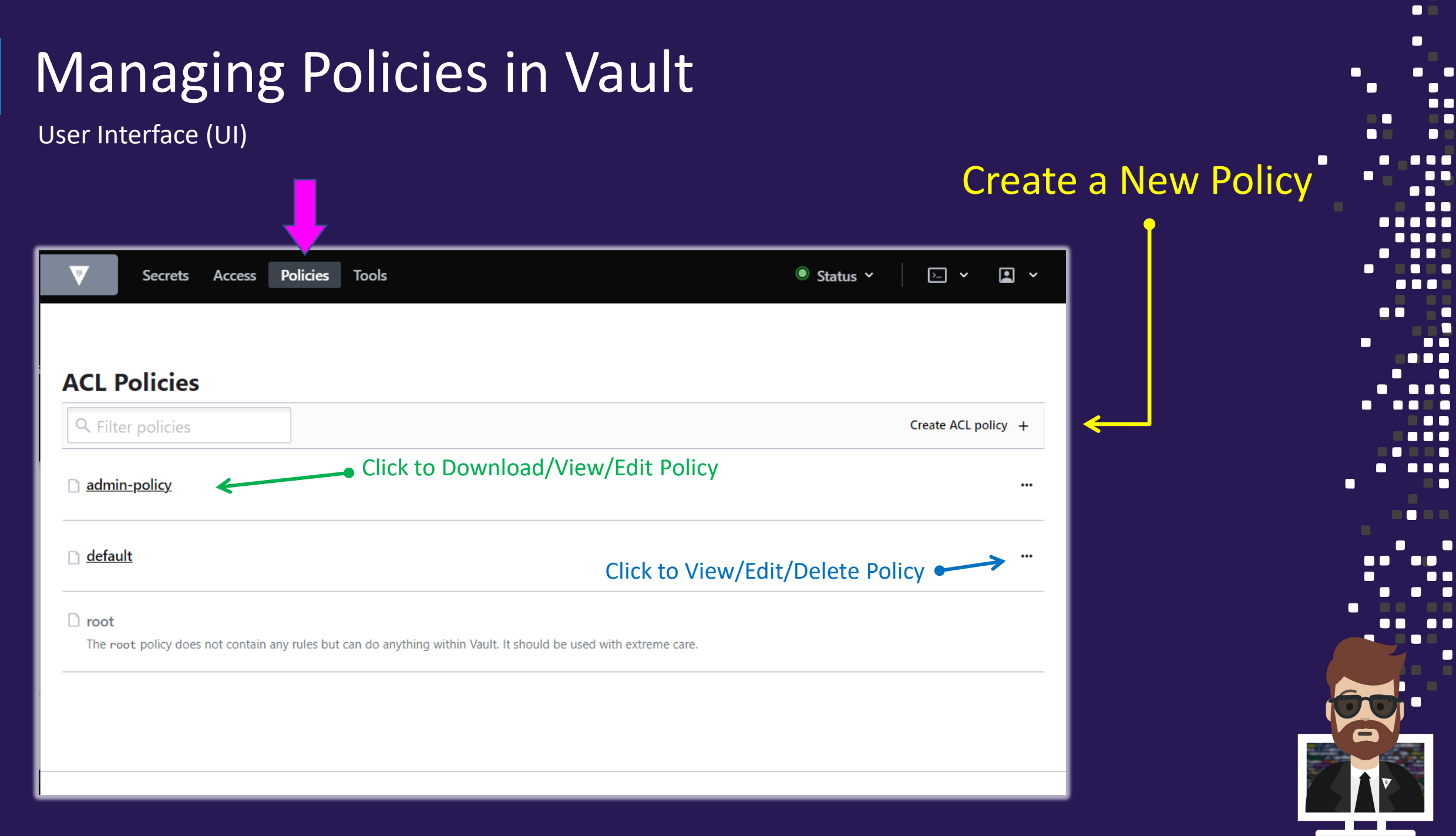

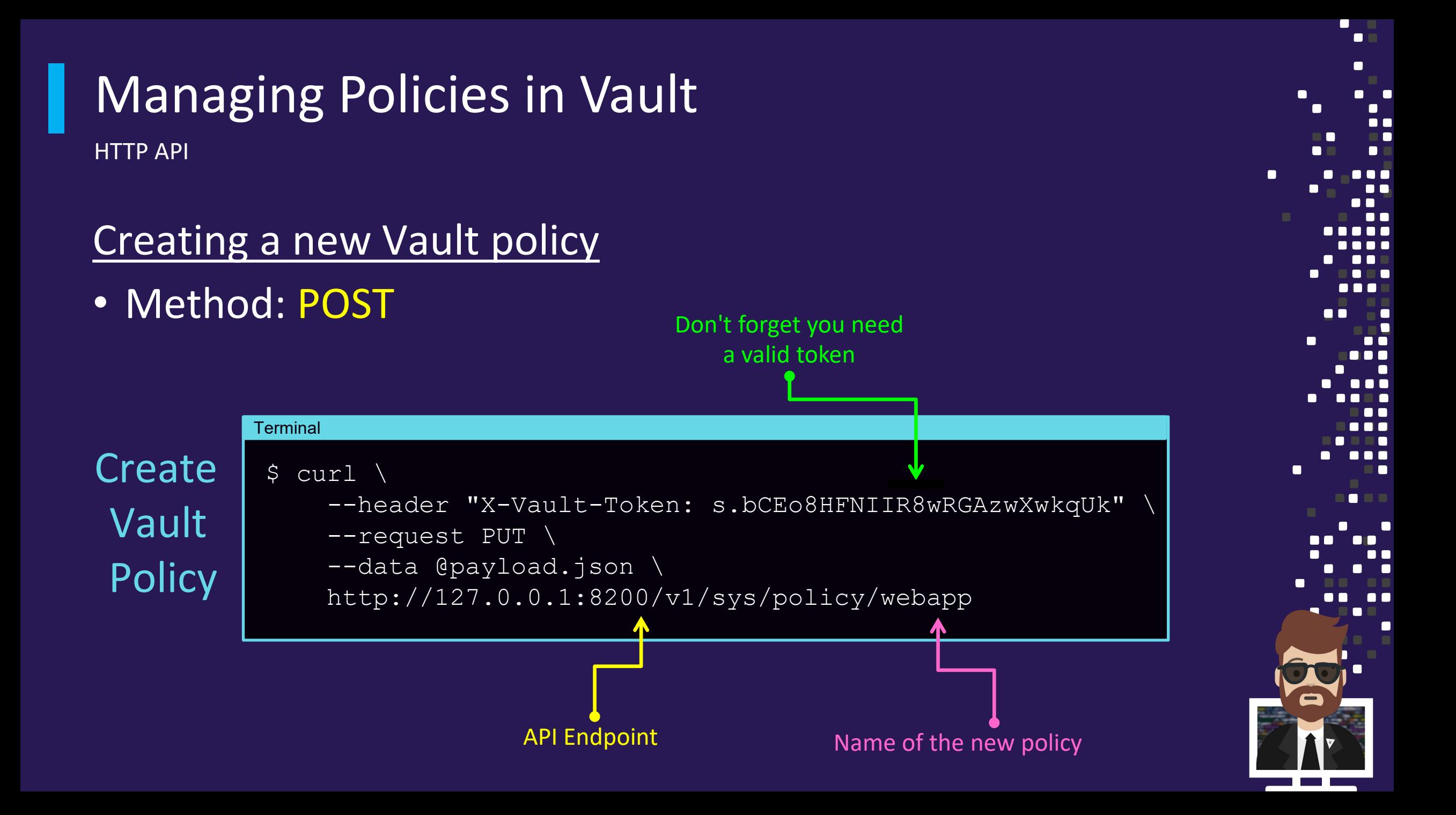

## Managing Policies in Vault

HTTP API

## Payload File:

## { "policy": "path \"kv/apps/webapp\" { capabilities… " } payload.json

 $\blacksquare$  $\blacksquare$  $\blacksquare$ Г I O ПF 00 C  $\blacksquare$ n n n  $\bullet$  C 8 A G **TO C** П

 $\Box$  $\blacksquare$ 

# Anatomy of a Vault Policy

- Remember: Everything in Vault is path based
	- Policies grant or forbid access to those paths and operations

Two key parts to a Vault policy:

```
path "<path>" {
  capabilities = ["<list of permissions>"]
}
```
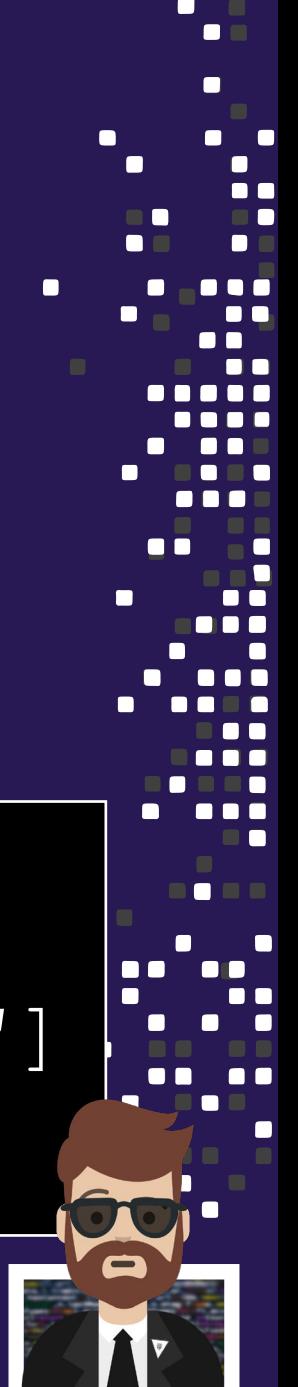

## Anatomy of a Vault Policy

}

```
path "<path>" {
  capabilities = ["<list of permissions>"]
}
path "<path>" {
  capabilities = ["<list of permissions>"]
}
path "<path>" {
  capabilities = ["<list of permissions>"]
```
 $\blacksquare$ n e e c OU 88 O OF a a c

# Anatomy of a Vault Policy

}

```
path "kv\data\apps\jenkins" {
  capabilities = ["read","update","delete"]
}
path "sys/policies/*" {
  capabilities = ["create","update","list","delete"]
}
path "aws/creds/web-app" {
  capabilities = ["read"]
```
88 Q Q n n n OOC

# Vault Policies - Path

- Path: we already know what a path is
	- see Vault Architecture and Pathing Structure in Section 1 for a review

- Examples of paths:
	- sys/policy/vault-admin
	- kv/apps/app01/web
	- auth/ldap/group/developers
	- database/creds/prod-db
	- secrets/data/platform/aws/tools/ansible/app01
	- sys/rekey

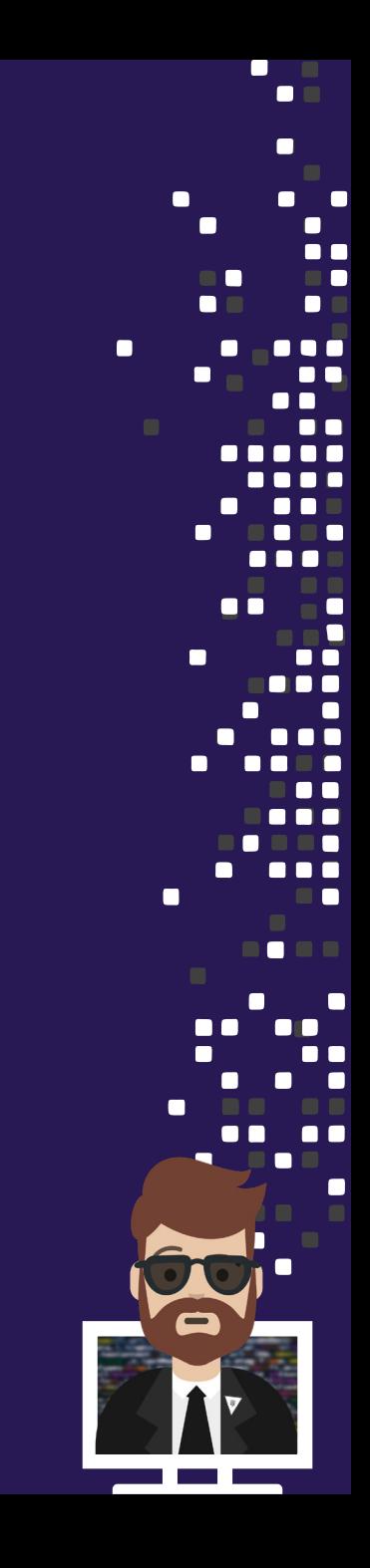

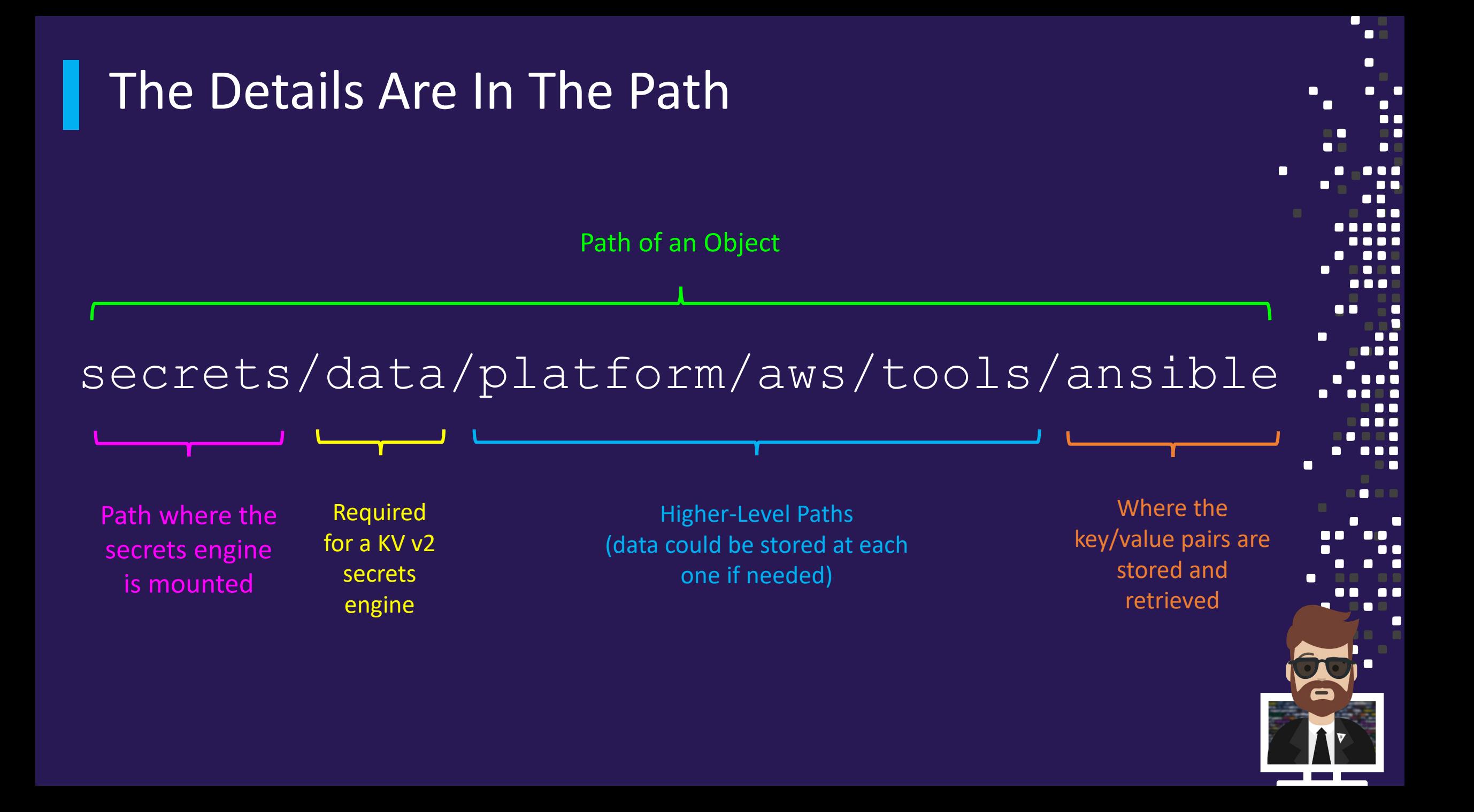

# Vault Policies - Path

## • Root-Protected Paths

- Many paths in Vault require a root token or sudo capability to use
- These paths focus on important/critical paths for Vault or plugins
- Examples of root-protected paths:
	- auth/token/create-orphan (create an orphan token)
	- pki/root/sign-self-issued (sign a self-issued certificate)
	- sys/rotate (rotate the encryption key)
	- sys/seal (manually seal Vault)
	- sys/step-down (force the leader to give up active status)

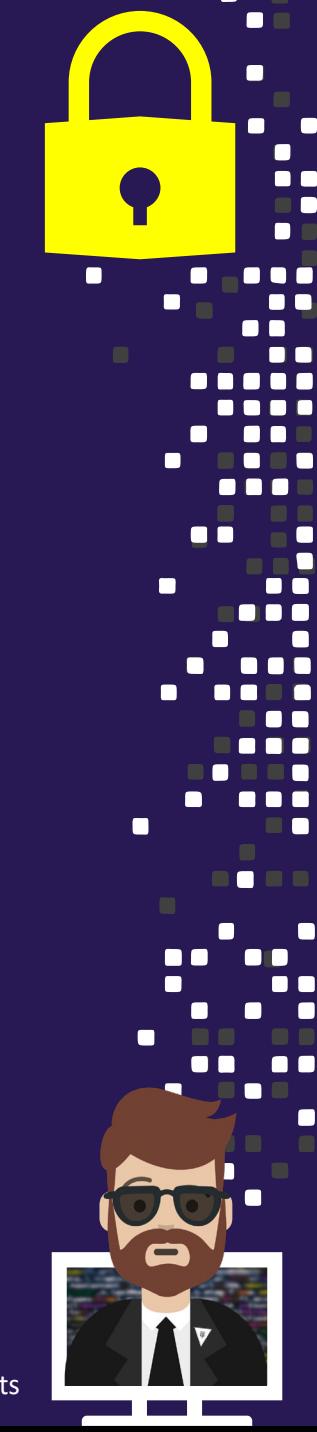

## Vault Policies - Path

- Examples of root-protected paths:
	- sys/rotate (rotate the encryption key)
	- sys/seal (manually seal Vault)
	- sys/step-down (force the leader to give up active status)

```
\bullet \bullet \bulletadmin-policy.hcl
   path "sys/rotate" {
      capabilities = ["sudo"]
    }
   path "sys/seal" {
      capabilities = ["sudo"]
    }
   path "sys/step-down" {
      capabilities = ["sudo"]
    }
```
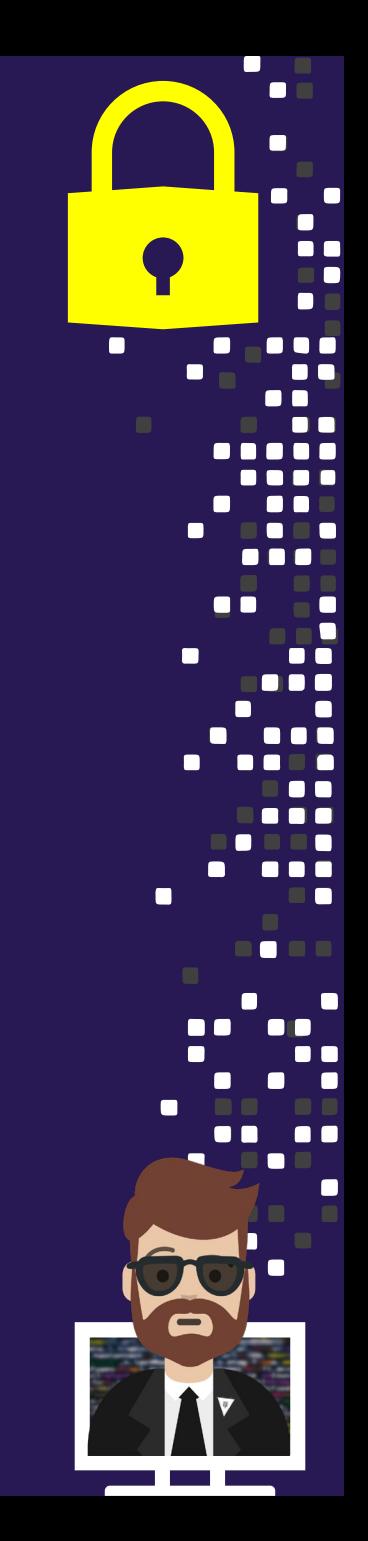

## Vault Policies - Capabilities

## • Capabilities define what can we do?

• Capabilities are specified as a list of strings (yes, even if there's just one)

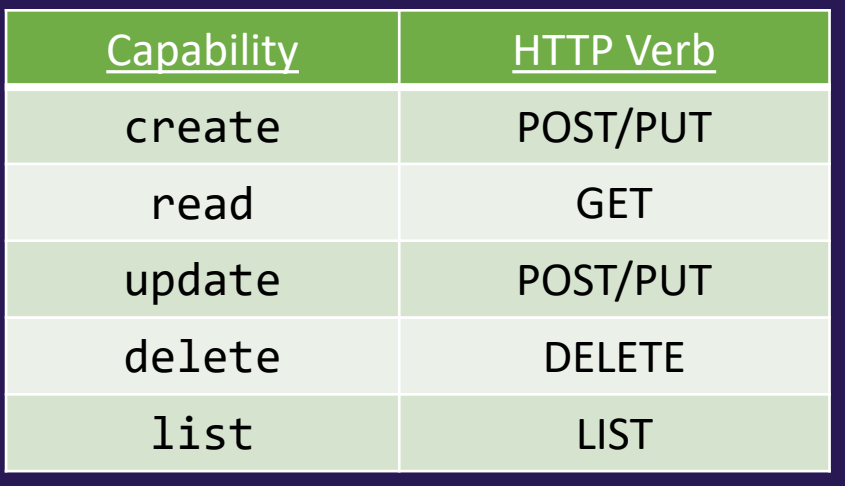

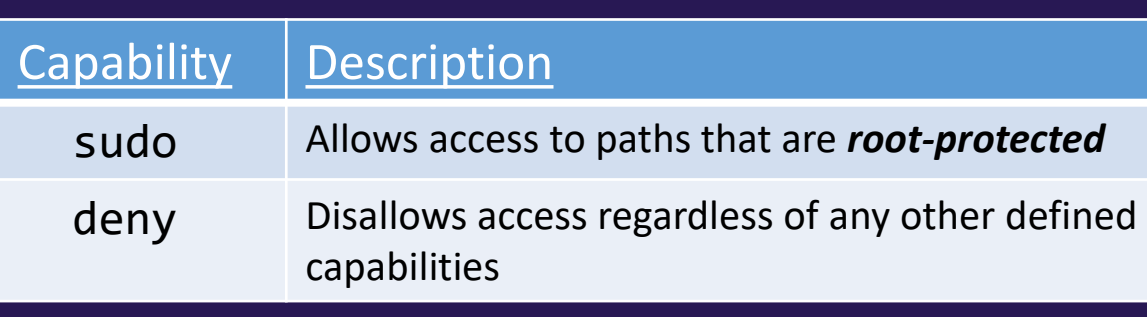

create = if the key does not yet exist update = if the key exists and you want to replace/update it

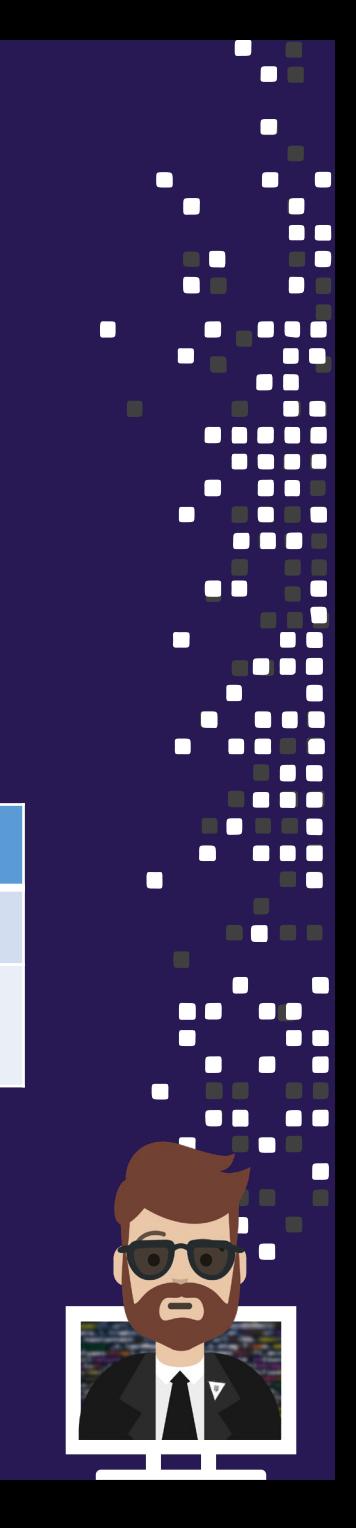

## Vault Policies - Capabilities

- Create create a new entry
- Read read credentials, configurations, etc
- Update overwrite the existing value of a secret or configuration
- Delete delete something
- List view what's there (doesn't allow you to read)
- Sudo used for root-protected paths
- Deny deny access always takes presedence over any other capability

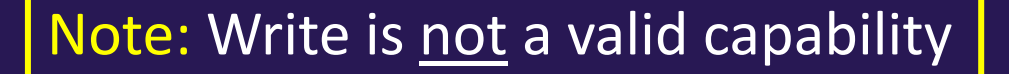

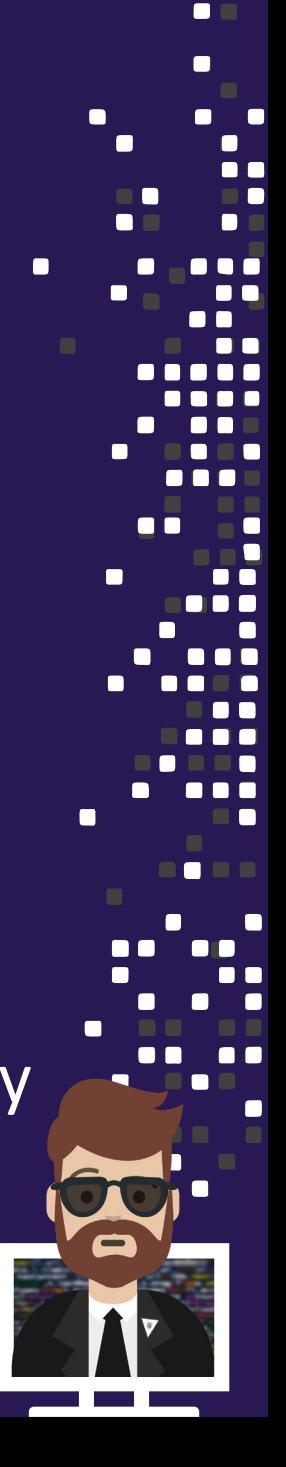

# Vault Policy - Example

## Requirement:

- Access to generate database credentials at database/creds/db01
- Create, Update, Read, and Delete secrets stored at kv/apps/dev-app01

```
path "database/creds/dev-db01" {
  capabilities = ["read"]
}
path "kv/apps/dev-app01" {
  capabilities = ["create", "read", "update", "delete"]
}
```

```
One Policy
    With
Mulitple Rules
```
# Vault Policy - Example

## Requirements:

- Access to read credentials after the path kv/apps/webapp
- Deny access to kv/apps/webapp/super-secret

```
path "kv/apps/webapp/*" {
  capabilities = ["read"]
}
path "kv/apps/webapp/super_secret" {
  capabilities = ["deny"]
}
```
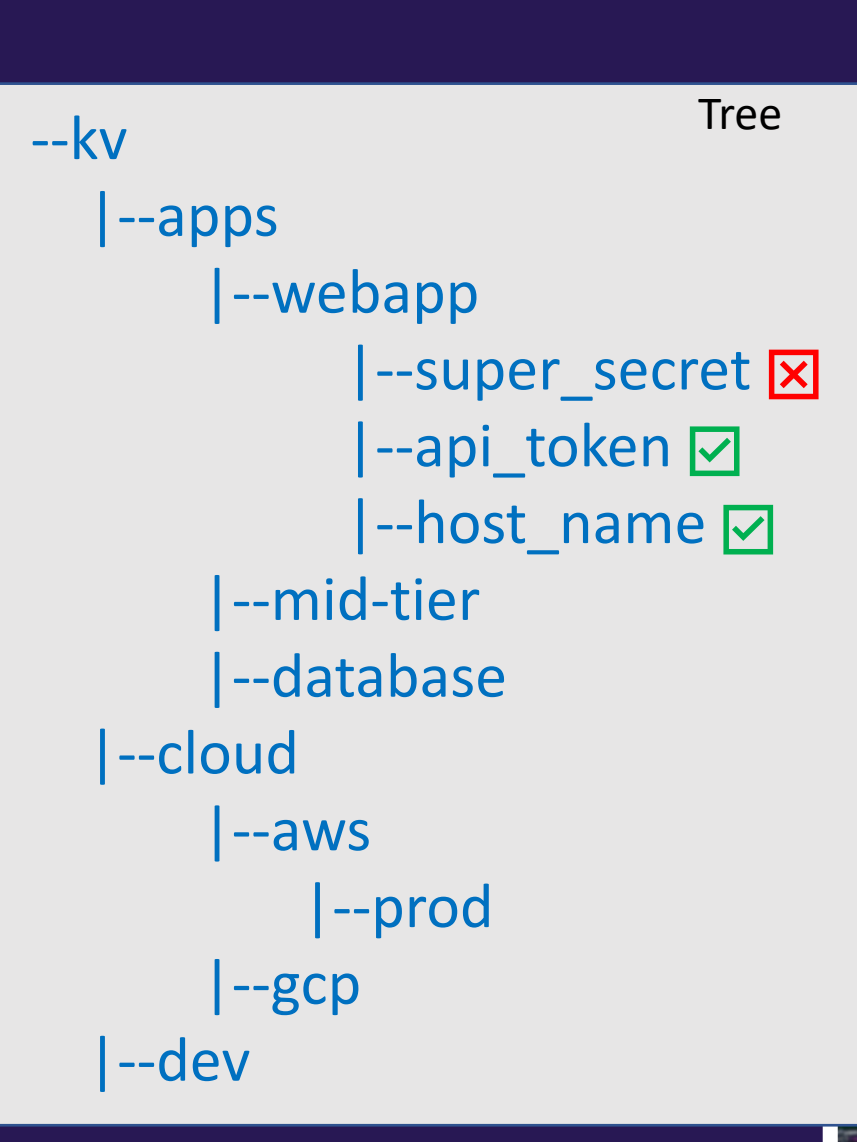

# Pop Quiz

}

## Q: Does this policy permit access to kv/apps/webapp?

 $\mathsf{A}:$  No, because the policy only permits access to secrets  $\frac{\text{AFTER}}{\text{AМ}}$  kv/apps/webapp

```
path "kv/apps/webapp/*" {
  capabilities = ["read"]
}
path "kv/apps/webapp/super_secret" {
  capabilities = ["deny"]
```
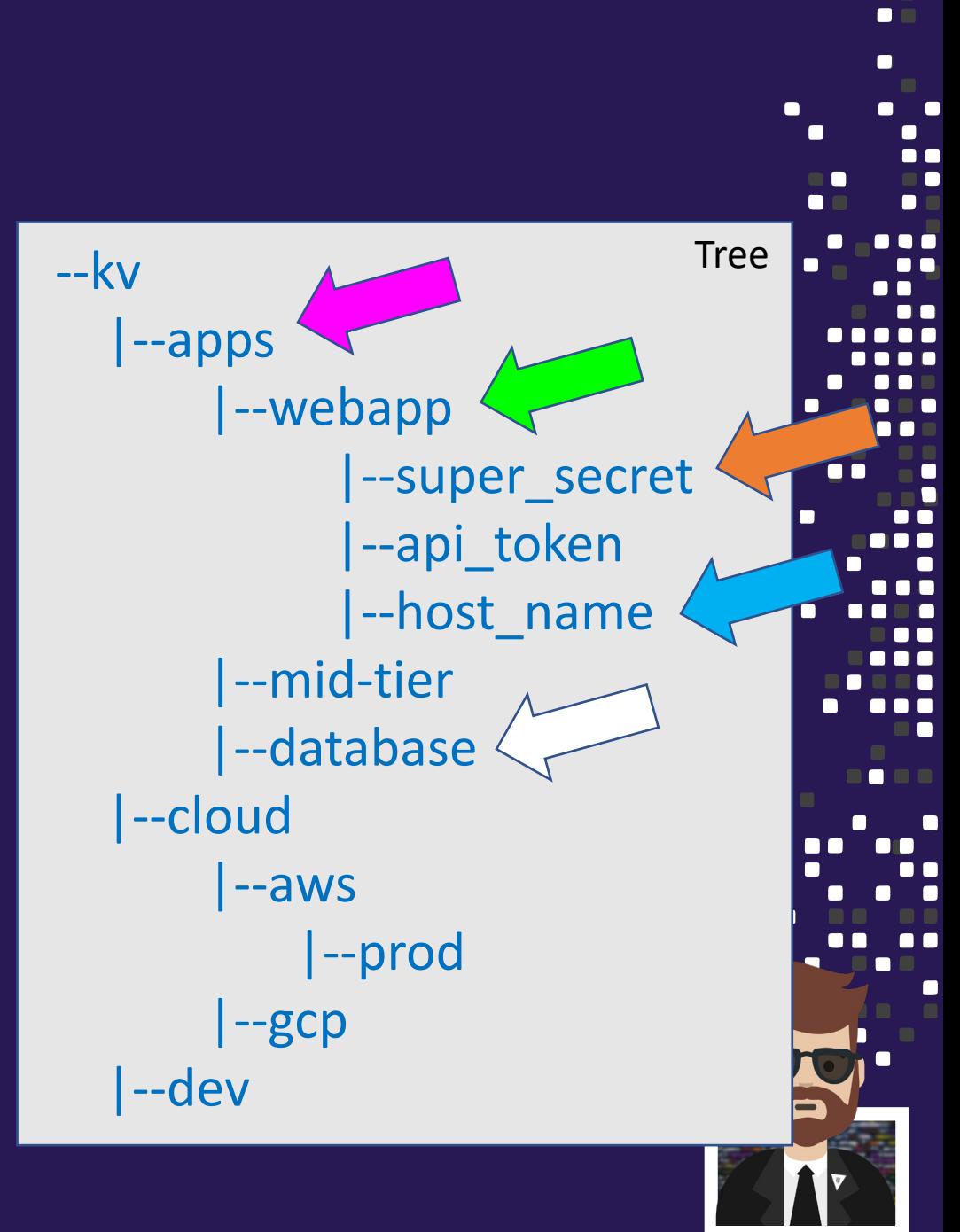

# Pop Quiz

## Q: Does this policy permit you to browse to kv/apps/webapp in the UI?

 $\mathsf{A}:$  No, because the policy only permits list at the listed path, not the paths leading up to the desired path

```
path "kv/apps/webapp/*" {
  capabilities = ["read", "list"]
}
```
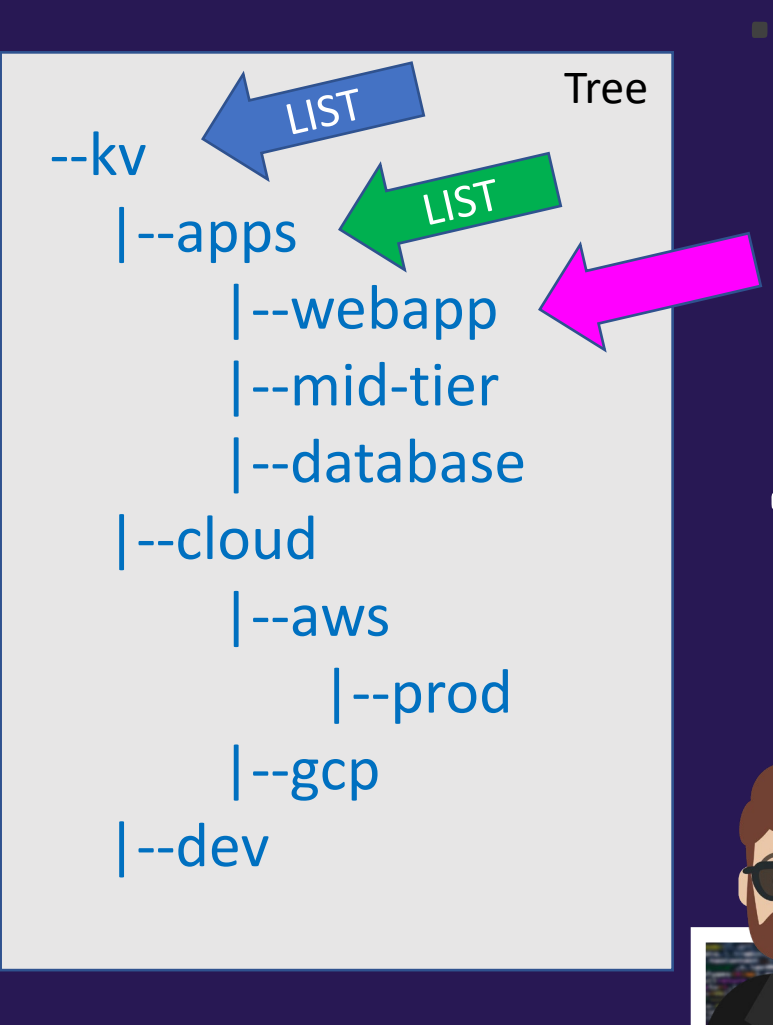

# Using the  $*$  to Customize the Path

- The glob (\*) is a wildcard and can only be used at the end of a path
- Can be used to signify anything "after" a path or as part of a pattern

- Examples:
	- secret/apps/application1/\* allows any path after application1
	- kv/platform/db-\* would match kv/platform/db-2 but not kv/platform/db2

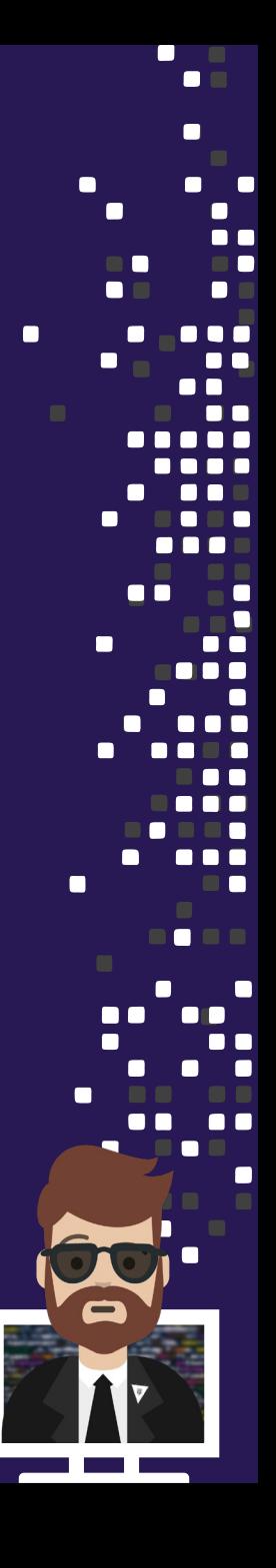

## The Details Are In The Path

# secret/apps/application1/\*

Path where the secrets engine is mounted

Path created on the secrets engine called secret

Apply capabilities on anything AFTER application1

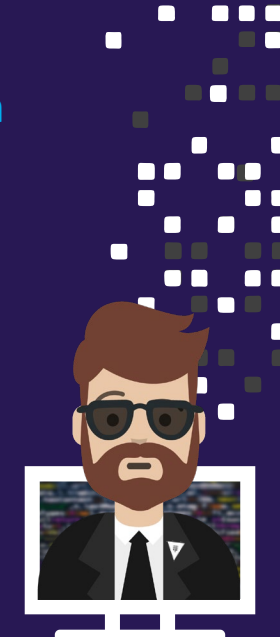

## Does it Match?

## secret/apps/application1/\*

#### Path must start with this – nothing else Must ALSO include something

beyond application1

## Paths that Match

- secret/apps/application1/db
- secret/apps/application1/data/production
- secret/apps/application1/web-app
- secret/apps/application1/keys/api\_key

## Paths that Do Not Match

- ꓫ secret/apps/database
- ꓫ secret/apps/application2
- ꓫ secret/data/front-end
- ꓫ kv/secret/app/application

## Pop Quiz

Given the policy:

path "secret/apps/application1/\*" capabilities = ["read"] } required

## secret/apps/application1 Can I read from the following path?

No, because the policy only permits read access for anything AFTER Answer: No, because the policy only permits read access for anything AFII<br>application1, not the path secret/apps/application1 itself

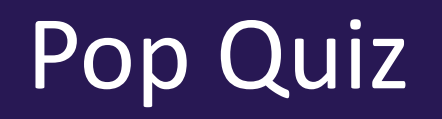

}

}

If we wanted to ALSO read from secret/apps/application1, the policy would look like this:

> path "secret/apps/application1/\*" { capabilities = ["read"]

path "secret/apps/application1" { capabilities = ["read"]

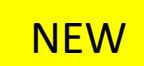

# Using the + to Customize the Path

- The plus (+) supports wildcard matching for a single directory in the path
- Can be used in multiple path segments (i.e., secret/+/+/db)
- Examples:
	- secret/+/db matches secret/db2/db or secret/app/db
	- kv/data/apps/+/webapp matches the following:
		- kv/data/apps/dev/webapp
		- kv/data/apps/ga/webapp
		- kv/data/apps/prod/webapp

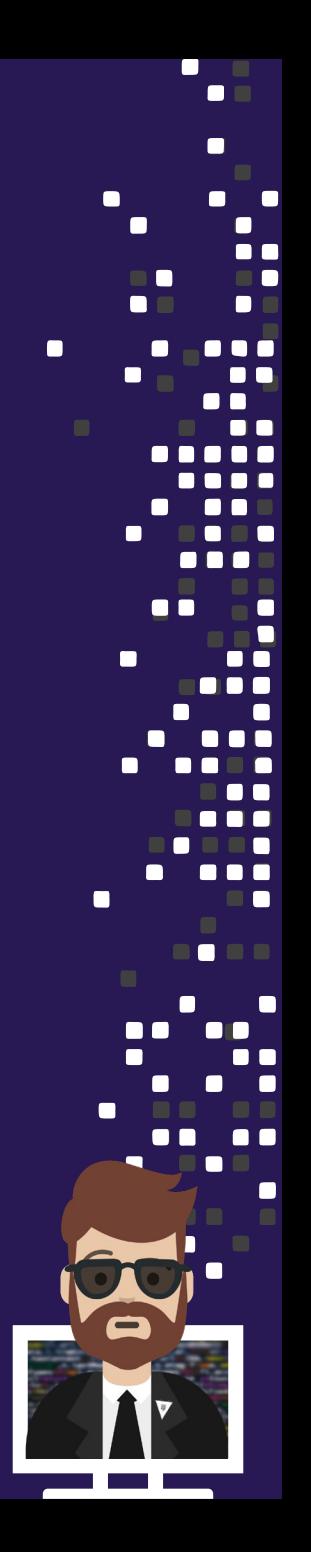

## The Details Are In The Path

# secret/data/+/apps/webapp

Path where the secrets engine is mounted

value Used for KV V2 Can be ANY Secrets Engine

Remaining path

## Does it Match?

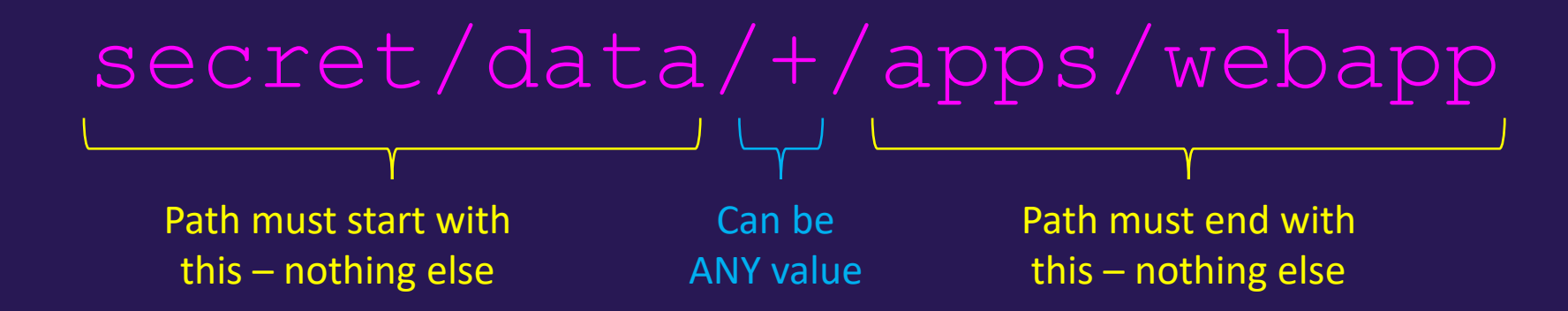

## Paths that Match

- secret/data/production/apps/webapp
- secret/data/dev1/apps/webapp
- secret/data/team-abc/apps/webapp
- secret/data/456/apps/webapp

## Paths that Do Not Match

- ꓫ secret/data/apps/webapp
- ꓫ secret/app123/dev
- ꓫ secret/data/front-end/apps
- ꓫ secret/dev/apps/webapp

# Example Policy

Using multiple + in a policy

```
path "secret/+/+/webapp" {
  capabilities = ["read", "list"]
}
path "secret/apps/+/team-*" { <
  capabilities = ["create", "read"]
}
```
## Combining the  $*$  and  $+$  in a policy

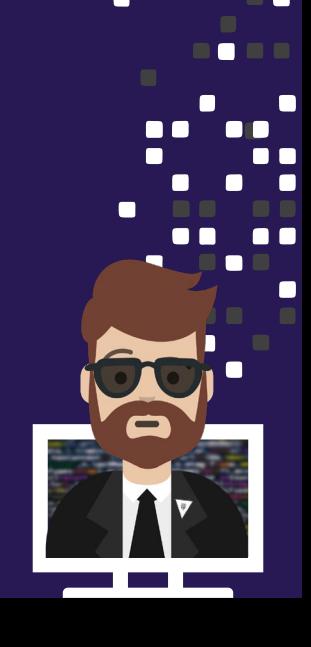

 $\blacksquare$ 

In C

n n c

# ACL Templating

- Use variable replacement in some policy strings with values available to the token
- Define policy paths containing double curly braces: {{<parameter>}}

Example: Creates a section of the key/value v2 secret engine to a specific user

```
path "secret/data/{{identity.entity.id}}/*" {
    capabilities = ["create", "update", "read", "delete"]
}
path "secret/metadata/{{identity.entity.id}}/*" {
    capabilities = ["list"]
}
```
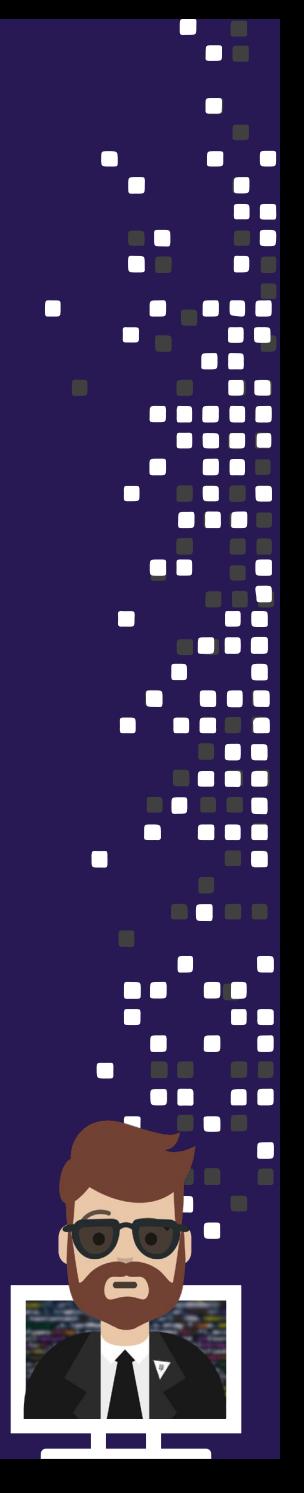

# ACL Templating

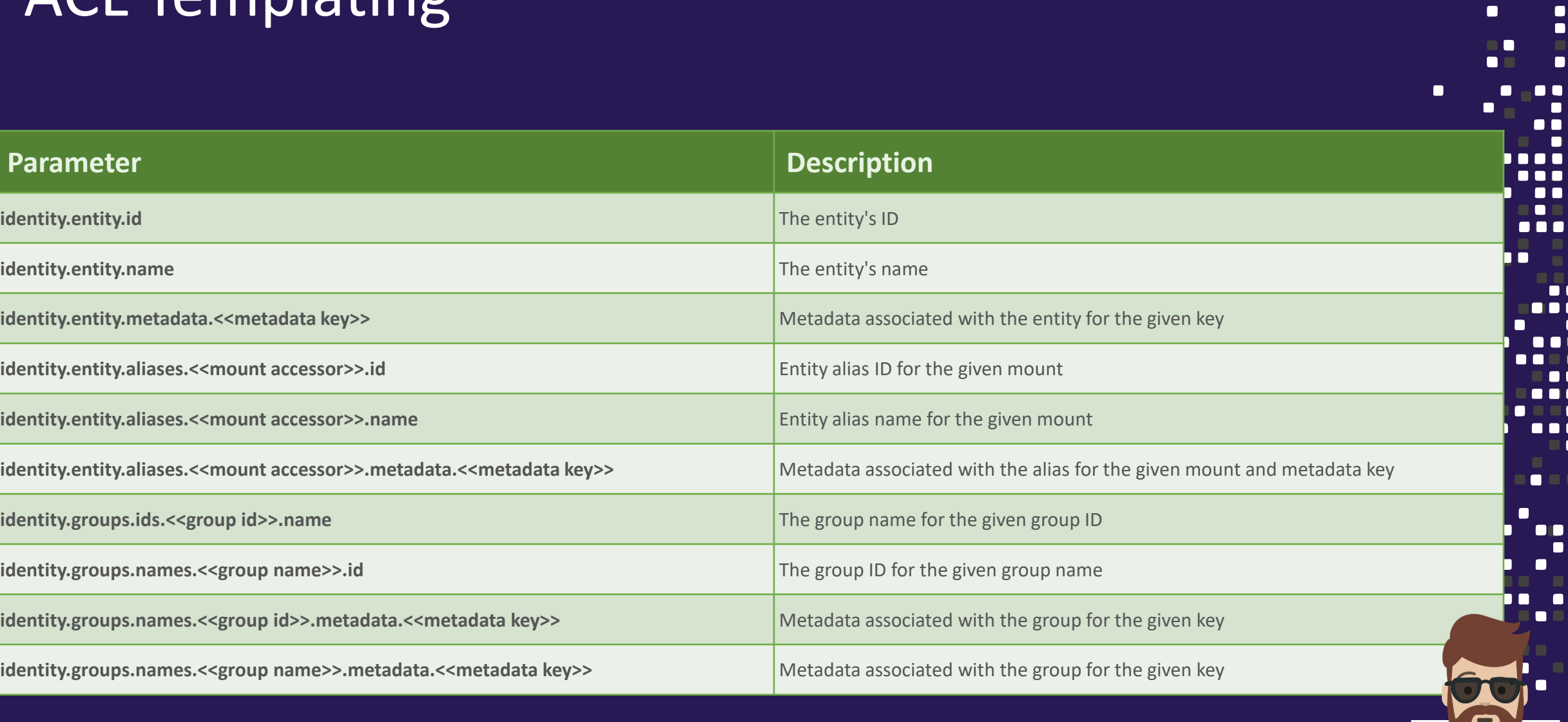

 $\blacksquare$ 

 $\blacksquare$ 

**The Common** 

## What Policies Are Attached

Create a new token with "web-app" policy attached:

## $\bullet\bullet\bullet$ \$ vault token create -policy="web-app" Key Value --- ---- token s.7uBlZwXSxOg31uGXIUetEdXD token accessor 18r88muoe3x1xEqVqXdlTMwJ token\_duration 768h token\_renewable true<br>token\_policies ["de ["default" "web-app"] identity\_policies []<br>token policies [c [default web-app]

 $\blacksquare$ 

n n c

Every token gets the **default** policy plus the assigned policy or policies

# Testing Policies

Test to make sure the policy fulfills the requirements

#### Example Requirements:

- Clients must be able to request AWS credential granting read access to a S3 bucket
- Read secrets from secret/apikey/Google

 $\bullet\bullet\bullet$ 

- \$ vault token create -policy="web-app"
- Authenticate with the newly generated token \$ vault login <token>
- 
- Make sure that the token can read \$ vault read secret/apikey/Google

#### This should fail vault write secret/apikey/Google key="ABCDE12345"

Request a new AWS credentials vault read aws/creds/s3-readonly

TERMINAL

# Administrative Policies

- Permissions for Vault backend functions live at the sys/ path
- Users/admins will need policies that define what they can do within Vault to administer Vault itself
	- Unsealing
	- Changing policies
	- Adding secret backends
	- Configuring database configurations

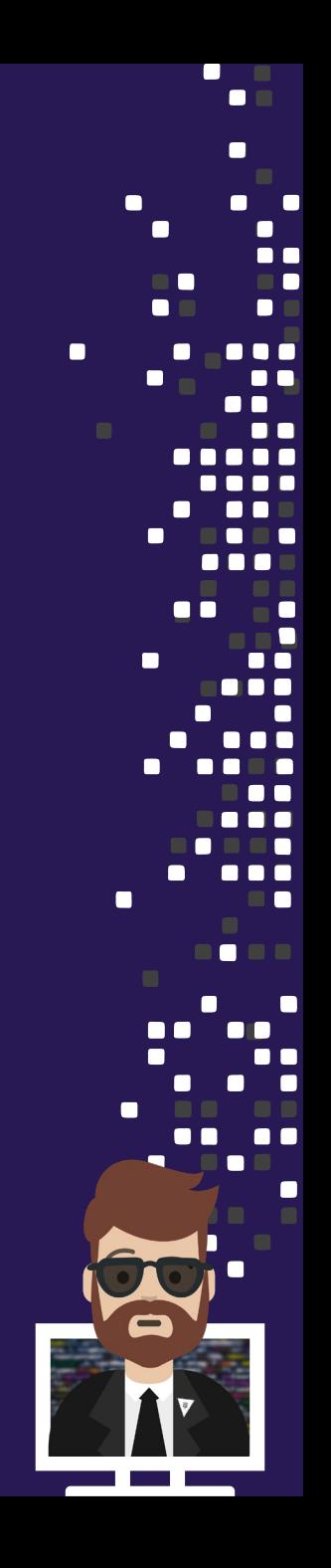

## Administrative Policies

## Licensing

## Setup New Vault Cluster

## Configure UI

## Rotate Keys

#### Seal Vault

```
# Configure License
path "sys/license" {
  capabilities = ["read", "list", "create", "update", "delete"]
                                                                    1 O I
}
                                                                    \overline{\phantom{a}}# Initialize Vault
path "sys/init" {
  capabilities = ["read", "update", "create"]
}
# Configure UI in Vault
path "sys/config/ui" {
  capabilities = ["read", "list", "update", "delete", "sudo"]
}
# Allow rekey of unseal keys for Vault
path "sys/rekey/*" {
  capabilities = ["read", "list", "update", "delete"]
}
# Allows rotation of master key
path "sys/rotate" {
  capabilities = ["update", "sudo"]
}
# Allows Vault seal
path "sys/seal" {
  capabilities = ['sudo']}
```
 $\blacksquare$ 

 $\bullet$  C  $\bullet$  $\blacksquare$  $\bullet$  $\bullet$  $\blacksquare$ 

∎ ∎

 $\bullet$  $\blacksquare$ 

 $\bullet$ n m  $\bullet$  $\blacksquare$ ۵n  $\bullet$ n

. .

 $\blacksquare$  $\blacksquare$  $\blacksquare$ 

 $\blacksquare$ 

n

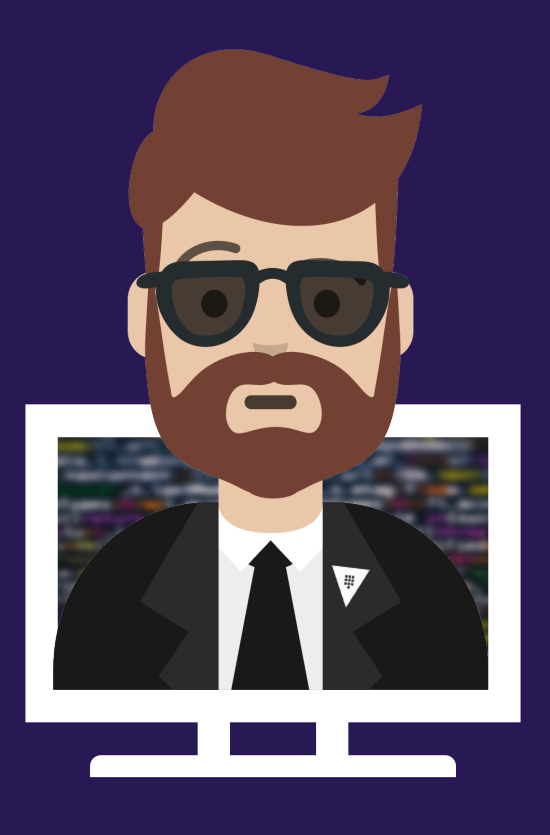

г

# **Exam Tips for Objective 2**

 $\blacksquare$ 

┍

 $\blacksquare$ 

**CONTRACTOR** 

## Exam Tips

- Basics about policies:
	- Path-based providing granular control of access in Vault
	- Declaritive rules to grant or deny access to paths
	- Deny by default (no policy means no permission)

- Remember there are two default policies, root and default
	- Root policy permits access to everything and is tied to a root token
	- Default policy is applied to all non-root tokens unless you disable it

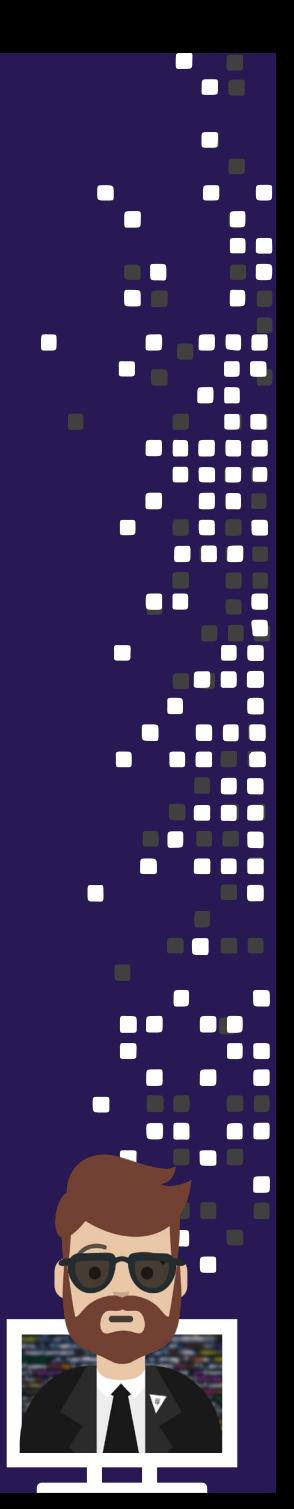

## Exam Tips

- Know the basics about what the default policy permits
- Know the capabilities that can be used in a policy
	- CRUD (create, read, update, delete)
	- list, sudo, deny
- Difference between create and update
	- Create is needed if the object/config doesn't yet exist
	- Update is need to change an existing object/configuration

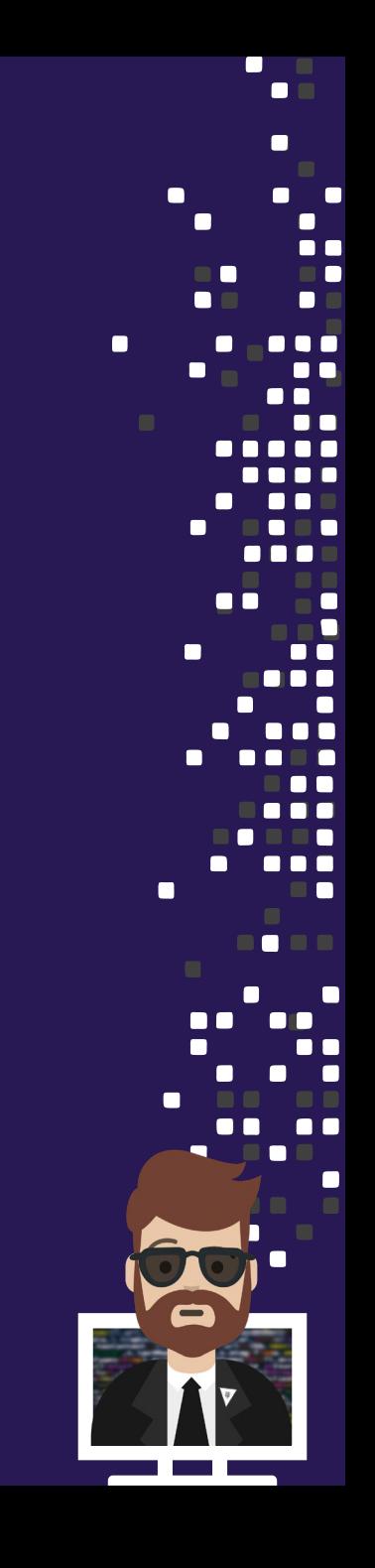

## Exam Tips

- Understand what root-protected paths are and know the paths that require elevated privileges
	- (https://learn.hashicorp.com/tutorials/vault/policies#root-protected-api-endpoints)

- Customizing the policy:
	- Remember how to use the  $*$  and  $+$  and where they apply
	- Know some of the basic templating options for a path

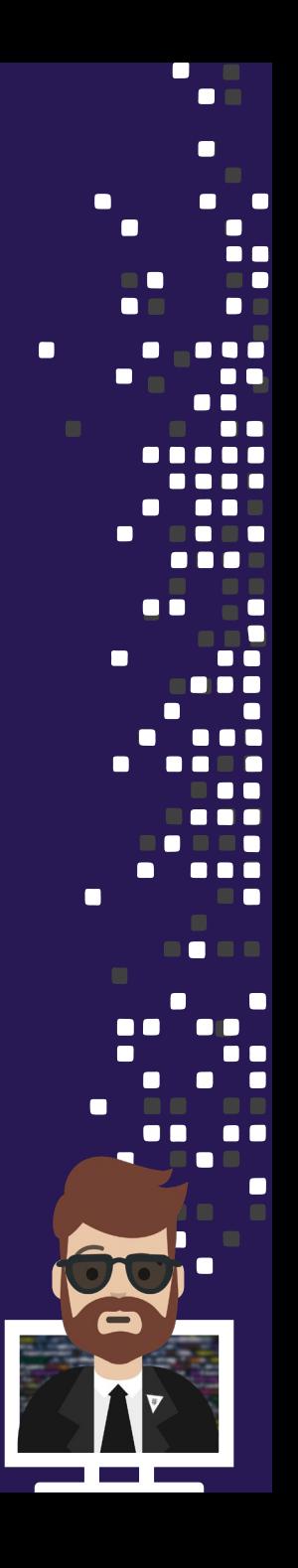

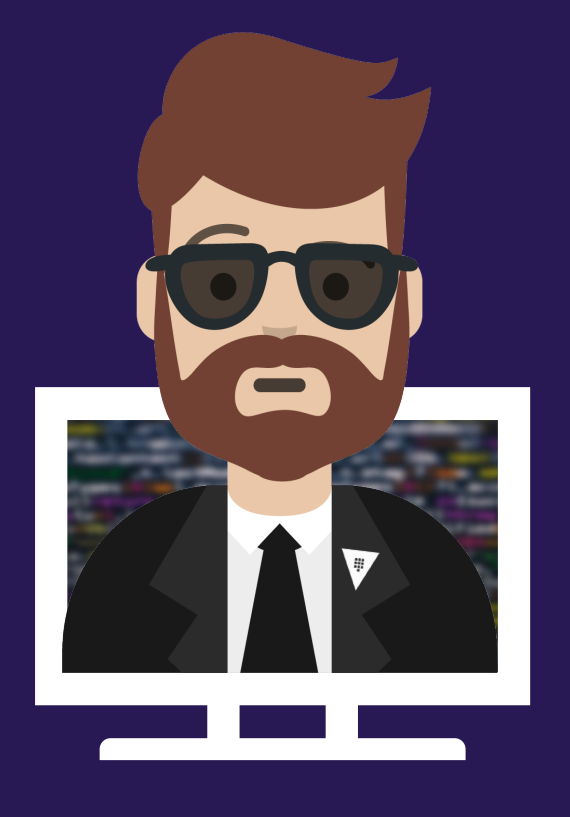

n

# **END OF SECTION**

 $\blacksquare$ 

 $\blacksquare$ 

a kacamatan a di Pale

n o